*Engineering Experimentelle Bauteilprüfung/Messtechnik* 

*Prüfstelle für Schienenfahrzeuge Prüfstelle für Tagebaugeräte* 

## **IFF ENGINEERING & CONSULTING GmbH**

*Ingenieurgesellschaft für*

*Sachverständigenleistungen Fördertechnik und Fahrzeugtechnik*

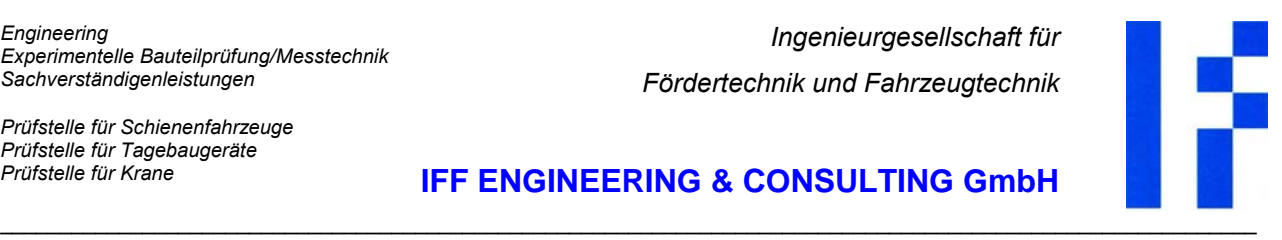

*Produktsoftware* 

## *Datenblatt* **SWP 2.5**

## Nachweis sicherer Betriebsperioden (**S**afe **W**orking **P**eriods) für Hubwerke

*In Realisierung der Durchführungsanweisungen zur UVV "Winden, Hub- und Zuggeräte", ist für die darin festgelegten Hebezeuge jährlich ein sicherer Betrieb nachzuweisen. Dazu ist der verbrauchte Anteil der theoretischen Nutzungsdauer zu ermitteln, mit den Herstellervorgaben für die Gesamtnutzungsdauer (z.B. Einstufung in Triebwerksgruppe) zu vergleichen und im Prüfbuch zu dokumentieren.* 

Das Programm **SWP** führt die dazu notwendigen Berechnungen entsprechend der in o.g. UVV angegebenen Vorgehensweise aus.

Der Anwender muß Angaben zur Belastungsgeschichte machen, aus denen das Programm die tatsächlichen Laufzeiten und die zugehörigen Belastungsspektren ermittelt.

Dank variabler menügeführter Abfragen kann der Anwender zwischen einer ganzen Reihe von Möglichkeiten zur Beschreibung der Belastungsgeschichte wählen:

- Laufzeit pro Arbeitsstunde (o.a. Zeitabschnitt)
- Anzahl der Arbeitsspiele pro Arbeitstag
- Anzahl der Arbeitsspiele pro Arbeitsstunde
- Hubweg pro Arbeitstag
- Hubweg pro Arbeitsstunde

kombiniert mit:

- prozentuale Hublastanteile
- Einstufung der Betriebsweise (leicht, mittel, schwer, sehr schwer).

Für Hubwerke mit Registriereinrichtungen wie:

- DEMAG-Hubwegzähler,
- DEMAG-Lastkollektivspeicher,
- IFF-Kranlebensdauerzähler (o. a. Volllaststundenzähler)
- oder auch einfache Betriebsstundenzähler

wird die Berechnung auf der Grundlage der Zählerstände unter Berücksichtigung der zugehörigen Zuschlagsfaktoren durchgeführt.

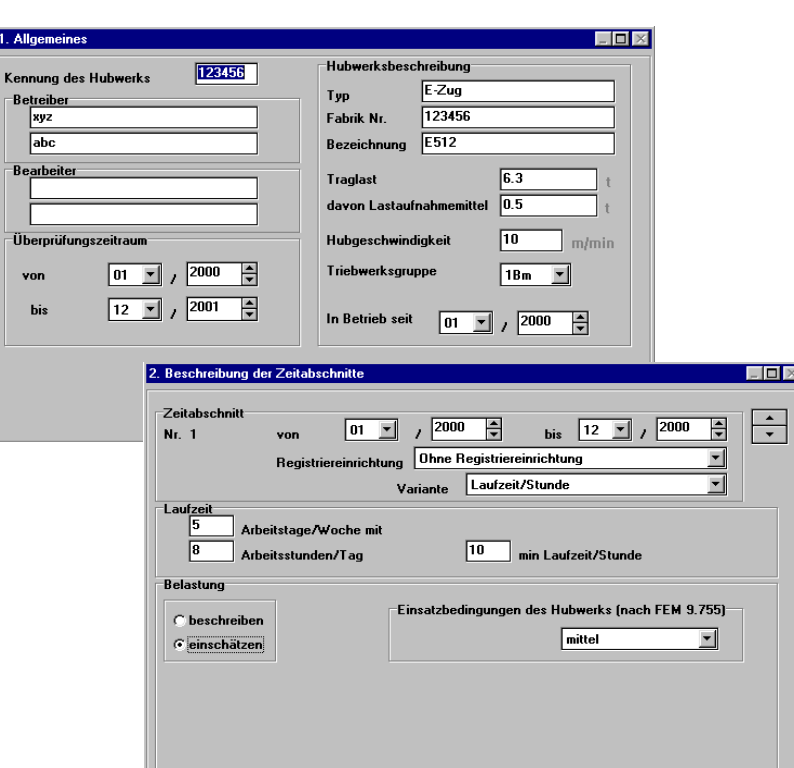

Als Ergebnis erhält der Anwender ein Zertifikat über den Verbrauch an theoretischer Nutzungsdauer im angegebenen Überprüfungszeitraum zusammen mit der verbleibenden Restnutzungsdauer, die auch den zu Beginn des Überprüfungszeitraums bereits verbrauchten Anteil berücksichtigt.

Daneben protokolliert das Programm die gesamte Belastungsgeschichte des Hubwerkes von der Inbetriebnahme an, erforderlichenfalls unterteilt in einzelne Zeitabschnitte unterschiedlicher Betriebsweise.

\_\_\_\_\_\_\_\_\_\_\_\_\_\_\_\_\_\_\_\_\_\_\_\_\_\_\_\_\_\_\_\_\_\_\_\_\_\_\_\_\_\_\_\_\_\_\_\_\_\_\_\_\_\_\_\_\_\_\_\_\_\_\_\_\_\_\_\_\_\_\_\_\_\_\_\_\_\_\_\_\_\_\_\_\_\_\_\_\_\_\_\_\_\_\_\_\_\_\_\_\_\_\_\_\_\_\_

Ergänzend kann der Anwender auf dem Zertifikat einen eigenen Kommentartext anschließen, der mit allen Daten im Datensatz gespeichert wird. Diese Archivierung der Daten ist Voraussetzung dafür, daß zu beliebigen späteren Zeitpunkten ein Fortschreiben der Belastungsgeschichte erfolgen kann.

Im Programm integriert ist eine kontextsensitive online-Hilfe, so daß ein eigenständiges Handbuch nicht notwendig